# **Sticky Notes Кряк Скачать бесплатно без регистрации X64 (Latest)**

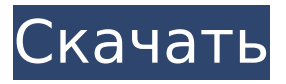

#### **Sticky Notes Crack Free Download [32|64bit]**

Липкие заметки Описание: Липкие заметки Описание: Липкие заметки Описание: Липкие заметки Описание: Липкие заметки Описание: Липкие заметки Описание: Липкие заметки Описание: Липкие заметки Описание: Редактор списка песен eBand С помощью редактора списка песен eBand вы можете: Добавляйте или редактируйте названия песен Копируйте песни с компакт-диска на шестерни eBand Сохраняйте песни на свой компьютер Загрузите аудиофайлы формата WAV / MP3 в шестерни eBand. Создание, а затем редактирование списков песен Дополнительная функция редактора списка песен eBand заключается в том, что он использует боковую панель для отображения и работы со списком песен. Кроме того, вы можете легко получить доступ к нескольким спискам и сравнить их интуитивно понятным способом с их иерархической структурой. Вы можете легко просмотреть эти списки в режиме редактирования. Приложение позволяет добавлять или редактировать названия песен, копировать музыку с компакт-диска на устройства eBand, загружать аудиофайлы в формате WAV/MP3 и сохранять песни на компьютер. Его можно настроить на автоматическое или ручное воспроизведение музыкальных файлов, вы можете переместить всю песню в другой список, вы можете добавить списки песен в основной список и даже можете отключить одну песню. Stickies Lite может отображать заметки, которые вы можете разместить на рабочем столе вашего компьютера. Вы можете изменить цвет заметок и разместить их в любом удобном для вас месте. Когда вы закончите редактирование, вы можете изменить данные в своих заметках. Вы также можете изменить, когда заметка будет отображаться, если она будет отображаться вообще, и сделать ее скрытой. Это полезно, когда вы хотите создавать быстрые заметки, не отвлекаясь. Вы можете взглянуть на удобное руководство программы или скриншоты интерфейса. Если вы хотите внести изменения или вам нужна помощь, вы всегда можете проверить область «Помощь» программы. Кроме того, вы можете установить и удалить программу через Пуск | Программы | Панель управления | Удалить пункт меню. Если ваша система работает под управлением Windows Vista, ваше меню «Пуск» будет выглядеть немного по-другому в результате редизайна пользовательского интерфейса для Vista. Записки не поддерживаются в Windows 7. Получите Stickies Lite и попробуйте! Простая и интуитивно понятная программа Программа Stickies Lite имеет действительно интуитивно понятный интерфейс, который поможет вам довольно быстро с ней ознакомиться. Экран предлагает вам возможность перетаскивать заметки,

#### **Sticky Notes Crack + [32|64bit] (April-2022)**

Если вам нравится утилита, позволяющая прикреплять заметки повсюду на экране, особенно

когда вы делаете простые вещи, такие как запись числа или строки текста, тогда Sticky Notes может быть именно тем, что вам нужно. Он прост в использовании и предлагает множество функций, которые помогут вам добиться цели. Вы можете использовать Sticky Notes, чтобы записывать ежедневные заметки, напоминания, списки продуктов, номера телефонов, адреса, заметки на веб-сайтах и многое другое. Функции: - Текстовый редактор - Заметки - Полноэкранная поддержка - Автоматически переставлять несколько заметок - Настраиваемые цвета заметок, шрифт и размер шрифта - Помочь вам создать список дел - Помочь вам создать список продуктов - Помочь вам создать список напоминаний - Помочь вам создать список задач - Помочь вам создать список веб-сайтов - Липкие заметки помнят, где вы их оставили - Перемещение и изменение размера заметок - Помочь вам делать заметки на вебсайтах - Настраиваемое правило, которое поможет вам организовать заметки - Липкие заметки с разными цветными метками - Заметки можно прикреплять к краю экрана. - Липкие заметки могут быть видны в любое время - Сохраняет заметки на рабочий стол - Липкие заметки автоматически очищаются - Заметки могут отображаться на рабочем столе - Заметки могут отображаться на панели задач - Заметки могут отображаться в области уведомлений - Заметки могут отображаться на панели - Заметки могут отображаться на заставке экрана - Заметки могут отображаться в системном трее. - Добавлено: новый формат заметок. - Добавлено: новый формат заметок. - Новый формат заметок - Новый формат заметок - Новый формат заметок - Новый формат заметок - Добавлено: формат липких заметок - Добавлено: формат липких заметок - Липкие заметки могут быть удалены - Липкие заметки могут быть открыты - Липкие заметки могут быть закрыты - Липкие заметки можно перемещать - Заметки могут быть изменены по размеру - Липкие заметки можно закрыть и снова открыть - Липкие заметки можно закрыть и снова открыть - Липкие заметки можно закрыть и снова открыть - Липкие заметки можно закрыть и снова открыть - Липкие заметки можно закрыть и снова открыть - Липкие заметки можно закрыть и снова открыть - Липкие заметки можно закрыть и снова открыть - Липкие заметки можно закрыть и снова открыть - Липкие заметки можно закрыть и снова открыть - Липкий 1709e42c4c

## **Sticky Notes**

Sticky Notes позволяет создавать и редактировать списки заметок в различных стилях. Дополнительные функции включают возможность использовать заметки в качестве текстовых полей или меток, значков, фигур, картинок и т. д., а также параметры форматирования текста. Липкие заметки также включают несколько опций для предварительного просмотра и редактирования ваших заметок. Когда вы создаете новую заметку, вам предоставляется возможность ввести текст, выбрать изображение или вставить различные существующие картинки. Поддержка файлов изображений очень полезна, так как вы можете использовать несколько изображений — функция, которой нет в других приложениях, в которых есть возможность создавать заметки. Пользовательский интерфейс похож на блокнот Microsoft. В левом верхнем углу есть значок. При нажатии на нее отображаются различные параметры в зависимости от того, в какой категории находится заметка. Одна область предназначена для операций перетаскивания. Просто перетащите элементы из окна проводника Windows и поместите их на заметку, чтобы создать с ней новую заметку. Другие кнопки включают «Отменить», «Повторить», «Добавить заметку», «Переместить в», «Переместить в новую заметку» и «О программе». Вы можете перемещать заметки, копировать их, удалять заметки, вырезать их и вставлять с помощью кнопок меню. Когда заметка выделена, вы можете использовать мышь, чтобы рисовать на ней фигуры, форматировать текст и настраивать цвет, фон и стиль шрифта текста. Вы можете выбрать текст для отображения в формате, аналогичном Word Pad. Вы также можете копировать или вырезать текст, дублировать его, перемещать или изменять цвет фона. Текст, вставленный из Word Pad или другой программы, можно без проблем отформатировать со всеми функциями, доступными для стикеров. Особенности липких заметок: Sticky Notes — это программа для Windows XP, которую вы устанавливаете на свой компьютер. Для работы требуется Microsoft.NET Framework 2.0 или выше. Эта программа не предустановлена ни в одной версии Windows. Если он недоступен на вашем компьютере, вы можете получить его на веб-сайте Microsoft. Программа работает без установки и без пользовательского интерфейса.Это приложение командной строки, которое вам нужно запустить из окна командной строки. Эта программа предназначена для работы только на компьютерах с Windows XP Service Pack 2 или выше. Вы можете добавить новую заметку с помощью контекстного меню. Программа также поддерживает перетаскивание окон, файлов и папок из окна проводника Windows. Программа позволяет перемещать, копировать, вырезать, вставлять или дублировать стикеры. Вы также можете

### **What's New in the Sticky Notes?**

Стикеры Описание Используйте заметки Windows Sticky Notes и настраивайте заметки или напоминания с помощью рукописных заметок, чтобы они всегда были доступны на рабочем столе вашего ПК. Вы можете редактировать, искать, добавлять и удалять заметки. Вы можете сделать это онлайн в своем веб-браузере. Используйте любой браузер, чтобы добавить онлайн-заметки. У вас есть идеи, которые вы хотите выразить? Вы хотите сохранить текстовые сообщения или домашнее задание для использования в будущем? Используйте встроенные заметки, чтобы легко создавать онлайн-заметки, напоминания и заметки. Кроме того, вы также можете использовать их для обмена идеями с другими людьми в Интернете. В любое время, когда вы находитесь за компьютером. Чтобы создать новую заметку, просто выполните шаги, указанные знаком плюс в нижней части окна. Выберите текстовое поле, в которое вы хотите вставить текст. Вы можете просто использовать клавиши клавиатуры или рисовать текст вручную. Щелкните внутри текстового поля, чтобы написать текст. Теперь выберите цвет текста, который вы хотите использовать для своей заметки, и нажмите «ОК». Чтобы добавить новые заметки. Нажмите на красный плюс в нижней части окна. Используйте

раскрывающееся меню, чтобы выбрать тип заметок, которые вы хотите добавить, и нажмите кнопку с надписью «Добавить». Нажмите на окно или выберите текстовое поле, куда вы хотите вставить текст. Напишите текст и нажмите «ОК». Нажмите на образец цвета, чтобы выбрать цвет, который вы хотите использовать для своих заметок, и нажмите «ОК». Когда ваши заметки будут готовы, нажмите кнопку, чтобы просмотреть список заметок, или кнопку, чтобы прикрепить изображение. Здесь вы можете увидеть все свои заметки. Там вы можете отредактировать заметку, удалить заметку или открыть заметку. Нажмите на кнопку, чтобы сохранить заметку или вставить ссылку на другой веб-сайт, чтобы открыть заметку в браузере. Примечание Синхронизация: Примечание Синхронизация: Ваши заметки синхронизируются со всеми системами под управлением Windows. За исключением Vista и XP, поскольку их заметки не синхронизированы, они доступны во всем мире, поскольку они доступны в Sticky Notes Web. Чтобы синхронизировать свои стикеры с Windows 7, войдите на сайт www.stickynote.com со своим Live ID. Это бесплатное расширение веб-браузера для Windows Live Essentials. После входа в систему щелкните вкладку «Синхронизация» в верхней части окна и выберите Windows. Теперь нажмите кнопку «Обновить мои заметки».

## **System Requirements For Sticky Notes:**

Microsoft Windows® 10 или более поздняя версия Процессор Intel® Core™ i3/i5/i7 с тактовой частотой 2,4 ГГц или выше (или 2 ГГц с технологией Intel® Turbo Boost) Microsoft DirectX® 11 и Windows® Media Framework 11 (дополнительно) Место на жестком диске: 512 МБ 1 ГБ 2 ГБ Дополнительные примечания: Эта игра будет автоматически обновляться после загрузки. Вам не нужно устанавливать его снова, чтобы играть в игру. Игра предназначена для игры с помощью мыши и клавиатуры.

Related links: